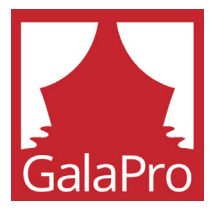

Get captions on your phone with GalaPro!

## Your guide to GalaPro

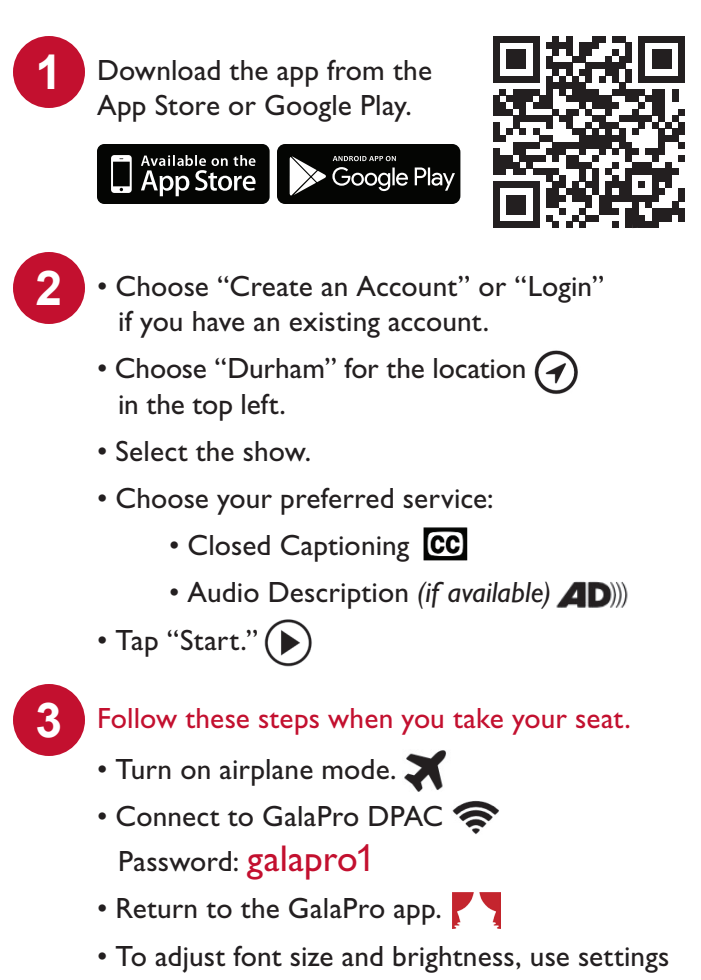

on the top left side of the screen.

The GalaPro app is specially designed to respect the rules of theater. Airplane mode is on, so there will be no phone calls and a black screen with red or gray font ensures there are no bright lights to disturb anyone.

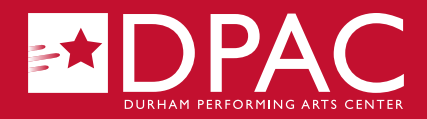